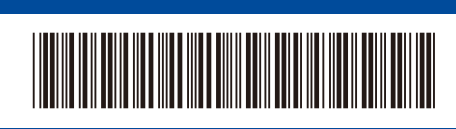

D02UUW001-00

## 快速安装指南

## **HL-B2158W / HL-B2188DW**

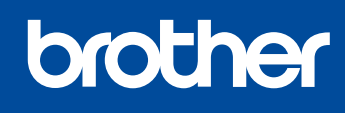

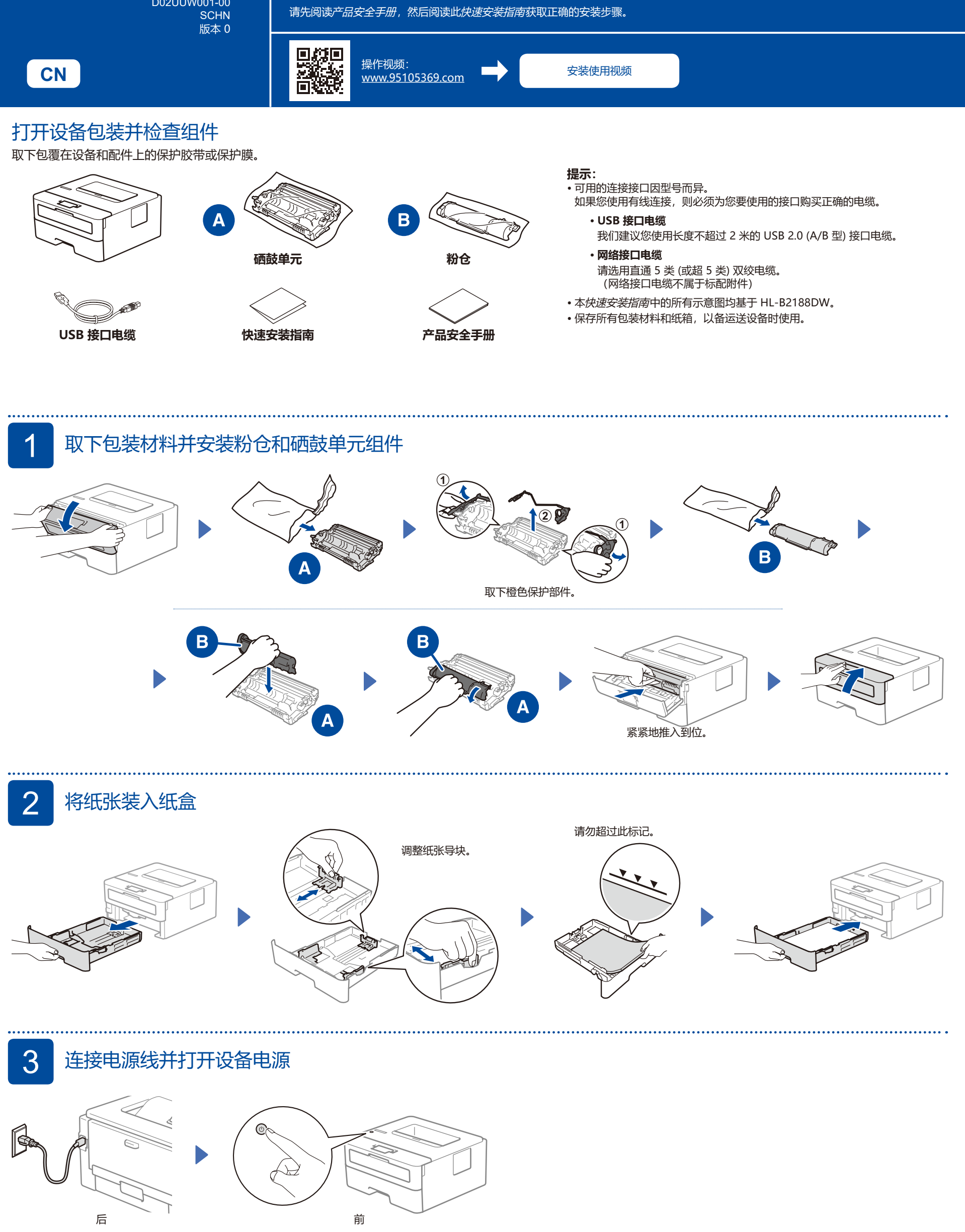

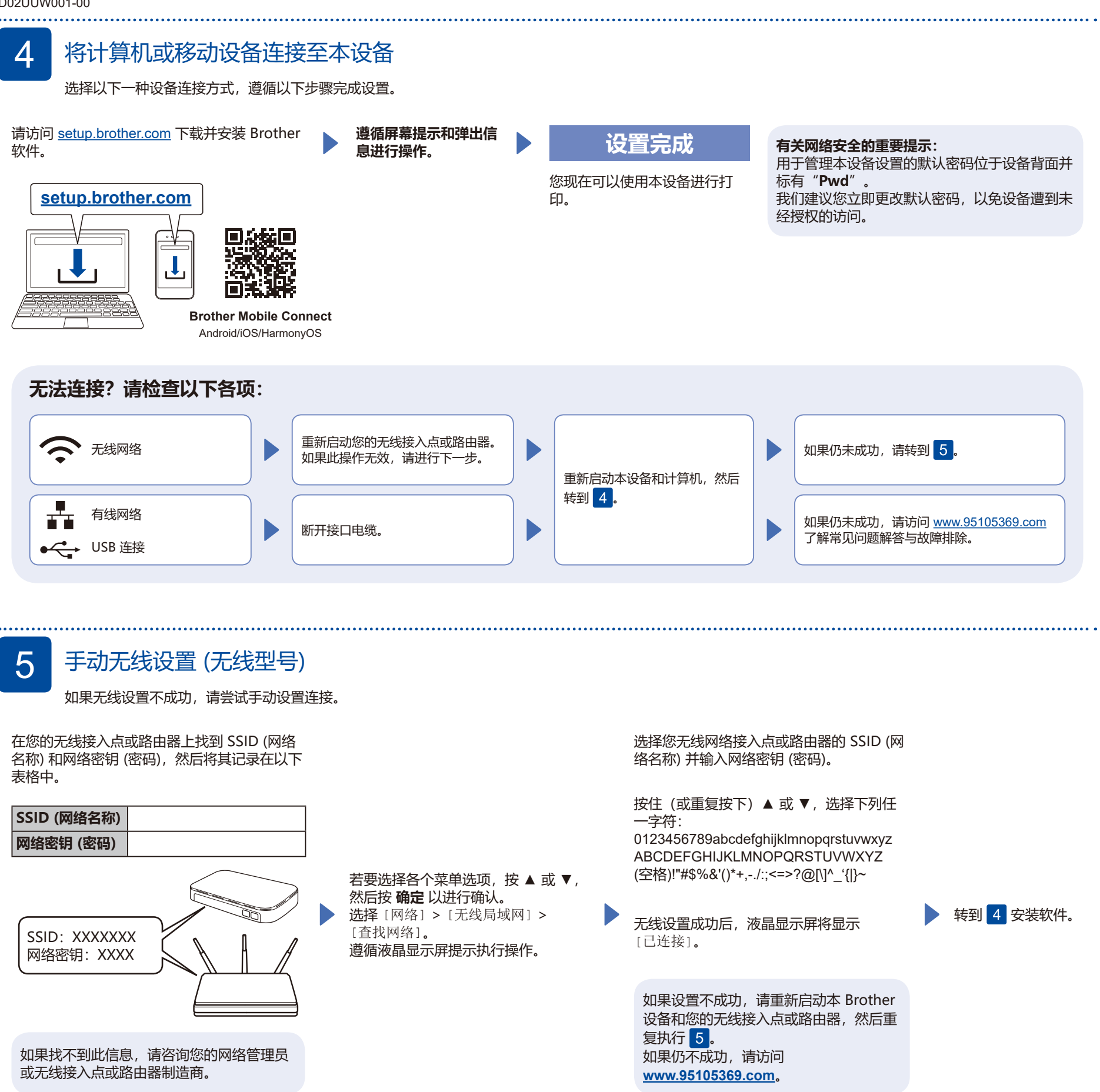

**设置完成**

## **微信打印**

您的设备可以通过微信小程序—"兄弟畅享印"进行微信打印, 无需下载程序或者安装驱动即可轻松实现图片及文档打印。

首次使用微信打印功能前需先绑定打印机, 请扫描右侧二维码进入操作指南。

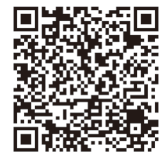